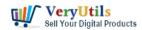

#### What is a QR Code menu?

QR Code menus are digital versions of physical menu cards at restaurants. Diners scan these QR Code menus to access the restaurant menu on their mobile phones. Using these touchless menus limits the spread of the Coronavirus through physical objects that go through multiple hand exchanges.

https://veryutils.com/qr-code-menu

## Beautiful QR Code Digital Menus

No app to download. No hardware to install.

- Great for food and beverage menus
- Optimized for smartphones and tablets
- Unlimited menu items, unlimited scans!

See in Action

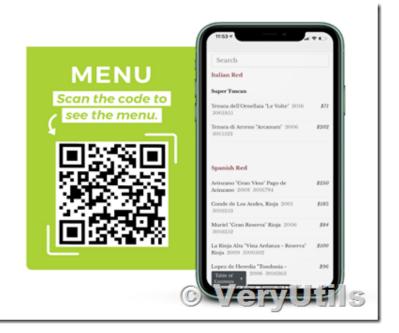

#### FAST SET UP - EASY STEPS:

- 1. Request a VeryUtils QR-Code Menu account.
- 2. Key your menus as digital content.
- 3. Download and print the QR code.
- 4. Place on your restaurant tables.
- 5. Guests scan code and access on their own device.

Change to a menu? No problem – just edit the menu in on your VeryUtils QR-Code Menu dashboard and the changes display immediately be accessible with the same QR code.

What Is a QR Code Menu for Restaurants?

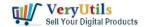

# Create a Digital QR Code Menu to enhance guest experience with a touch-free dining | 2

A QR code menu is a digital menu that's accessible for diners and drinkers on their smartphones after scanning a QR code. All customers have to do is point their mobile device and scan the QR code (which virtually all mobile devices can do) and they're immediately taken to a touchless menu.

How to Use QR Code Menus for Restaurants & Bars?

The power and convenience of QR codes can be leveraged by bars and restaurants easily with a QR menu (and multiple other QR code uses). Let's take a look at some great ways to use QR code menus.

#### OR Codes at the Entrance

Restaurants—both inside and outside of hotels—often have menus hanging up in their windows. With a QR code at your entrance, in a window pointing outside, potential customers can grab your menu as they pass by. And your windows aren't cluttered by hanging big menus in them forever.

#### OR Codes at the Bar

As a customer waits for their table, or as they enjoy a drink with no plans (yet) to dine in, present the QR menu code to them. Putting the QR code on the coasters, cocktail menus, or on small, evenly-spaced stands works perfectly. You can even print them out on bar receipts.

#### OR Codes at the Table

This is where your QR code is happiest. QR codes at the table is the definitive and proper way to replace paper menus for good. That ensures a smooth, hygienic dining experience. You can print your QR code on stickers and artfully place them on the table itself or a nearby wall. Or on a small display meant to specifically house the QR code. Think of it like a menu stand.

You can display your QR codes however and wherever you like:

- In the front window.
- At the hostess station.
- Near the order counter.

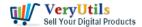

On each table with stickers or table tents.

Once customers scan the QR code with their smartphone, a notification pops up. They then just touch the notification and view your digital, contactless menu. They can then scroll through your delicious offerings and place an order.

https://veryutils.com/qr-code-menu

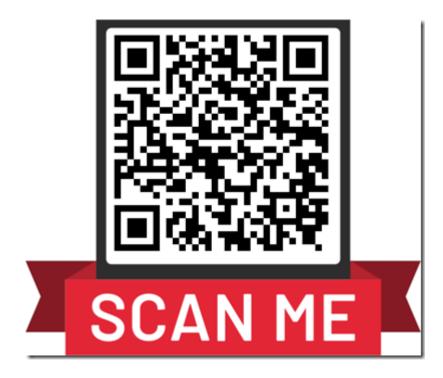

Give it a try!

Just point your phone camera at the code.

## **Related Posts**

- Best VeryUtils QR Code Menu platform with Online Payment Gateway Integration
- Use QR Code Menu for Restaurants to serve customers faster
- Safer Dining With Our Contactless Digital Menu
- What benefits can I get from QR Code Generator software?
- Generate QR Code in PHP with PHP QR Code Generator source code

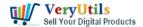

- How to generate QR code in PHP automatically using VeryUtils PHP QR Code Generator?
- Convert Scanned PDF to Editable Word Use VeryUtils Scan to Word OCR Converter tools
- VeryUtils Print Job Capturer for Print Archiving, viewing and print content capture
- VeryUtils Excel Converter Command Line can batch convert Excel spreadsheets to a raw format such as CSV, DSV or other text file, without the need for Microsoft Office
- VeryUtils Excel Converter Command Line is the best choice for converting any type of Excel tables
- How to Convert PDF File to MP3 Audio Speech with VeryUtils DocVoicer (Text-To-Speech) Software?
- How to Use VeryUtils Al Photo Watermark Remover to Remove Copyright Watermarks from Shutterstock Photos?
- Best Royalty Free PDF Printer for Developers. Develop your own PDF Printer based on VeryUtils PDF Printer.
- Why VeryUtils is the Better Choice for Digital Creators Compared to Codecanyon (Envato)?
- VeryUtils Online Image Cleaner can Remove Watermark From Photo Automatically and Free
- Use VeryUtils HotFolder Windows Desktop Application to Automate your workflow

### Related posts:

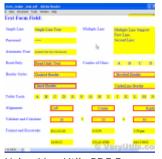

Using VeryUtils PDF Form to HTML5 Web Form Converter to Display PDF as HTML Form and Publish Interac...

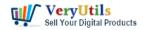

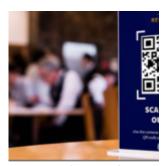

Use QR Code Menu for Restaurants to serve customers faster

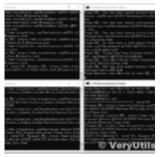

Email Finder is the Fastest Way to Find Email Addresses from websites

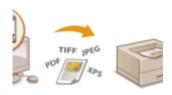

© VeryUti

Capture documents from any printer and store them as .pdf

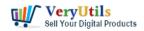

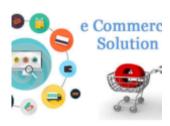

© VeryUtils

VeryUtils eCommerce Market Development Services and Solutions

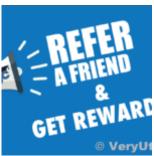

Ignite a Referral Revolution: Join Our User Referral Program and Earn Up to 60% Commission with Very...

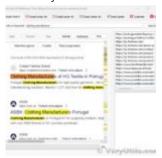

Empower Your Marketing Strategy with VeryUtils AI Marketing Tools

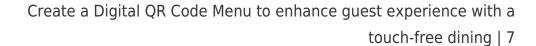

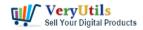

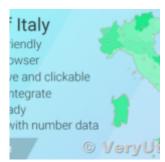

VeryUtils Interactive and Clickable HTML5 SVG Map of Italy